# CFMutableArray Reference

**Core Foundation**

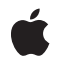

**2005-12-06**

# á

Apple Inc. © 2003, 2005 Apple Computer, Inc. All rights reserved.

No part of this publication may be reproduced, stored in a retrieval system, or transmitted, in any form or by any means, mechanical, electronic, photocopying, recording, or otherwise, without prior written permission of Apple Inc., with the following exceptions: Any person is hereby authorized to store documentation on a single computer for personal use only and to print copies of documentation for personal use provided that the documentation contains Apple's copyright notice.

The Apple logo is a trademark of Apple Inc.

Use of the "keyboard" Apple logo (Option-Shift-K) for commercial purposes without the prior written consent of Apple may constitute trademark infringement and unfair competition in violation of federal and state laws.

No licenses, express or implied, are granted with respect to any of the technology described in this document. Apple retains all intellectual property rights associated with the technology described in this document. This document is intended to assist application developers to develop applications only for Apple-labeled computers.

Every effort has been made to ensure that the information in this document is accurate. Apple is not responsible for typographical errors.

Apple Inc. 1 Infinite Loop Cupertino, CA 95014 408-996-1010

Apple, the Apple logo, Carbon, and Cocoa are trademarks of Apple Inc., registered in the United States and other countries.

iPhone is a trademark of Apple Inc.

Simultaneously published in the United States and Canada.

**Even though Apple has reviewed this document, APPLE MAKESNOWARRANTYOR REPRESENTATION, EITHER EXPRESS OR IMPLIED, WITH RESPECT TO THIS DOCUMENT, ITS QUALITY, ACCURACY, MERCHANTABILITY,OR FITNESS FOR A PARTICULAR** PURPOSE. AS A RESULT, THIS DOCUMENT IS<br>PROVIDED "AS IS," AND YOU, THE READER, ARE<br>ASSUMING THE ENTIRE RISK AS TO ITS QUALITY **AND ACCURACY.**

**IN NO EVENT WILL APPLE BE LIABLE FOR DIRECT, INDIRECT, SPECIAL, INCIDENTAL, OR**

**CONSEQUENTIALDAMAGES RESULTINGFROM ANY DEFECT OR INACCURACY IN THIS DOCUMENT, even if advised of the possibility of such damages.**

**THE WARRANTY AND REMEDIES SET FORTH ABOVE ARE EXCLUSIVE AND IN LIEU OF ALL OTHERS, ORAL OR WRITTEN, EXPRESS OR IMPLIED. No Apple dealer, agent, or employee is authorized to make any modification, extension, or addition to this warranty.**

**Some states do not allow the exclusion orlimitation of implied warranties or liability for incidental or consequential damages, so the above limitation or exclusion may not apply to you. This warranty gives you specific legal rights, and you may also have other rights which vary from state to state.**

# **Contents**

# **[CFMutableArray](#page-4-0) Reference 5**

[Overview](#page-4-1) 5 [Functions](#page-4-2) 5 [CFArrayAppendArray](#page-4-3) 5 [CFArrayAppendValue](#page-5-0) 6 [CFArrayCreateMutable](#page-6-0) 7 [CFArrayCreateMutableCopy](#page-7-0) 8 [CFArrayExchangeValuesAtIndices](#page-8-0) 9 [CFArrayInsertValueAtIndex](#page-8-1) 9 [CFArrayRemoveAllValues](#page-9-0) 10 [CFArrayRemoveValueAtIndex](#page-9-1) 10 [CFArrayReplaceValues](#page-10-0) 11 [CFArraySetValueAtIndex](#page-11-0) 12 [CFArraySortValues](#page-12-0) 13 Data [Types](#page-12-1) 13 [CFMutableArrayRef](#page-12-2) 13

**[Document](#page-14-0) Revision History 15**

**[Index](#page-16-0) 17**

**CONTENTS**

# <span id="page-4-0"></span>CFMutableArray Reference

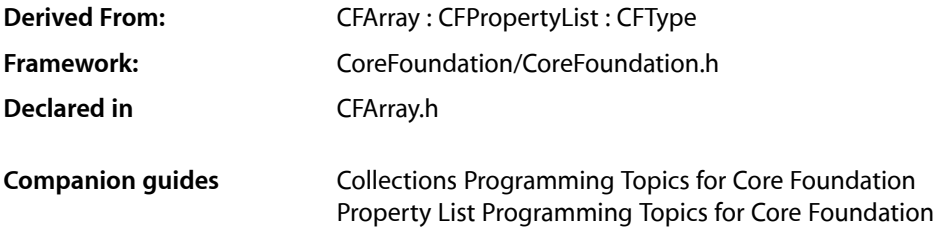

# <span id="page-4-1"></span>**Overview**

CFMutableArray manages dynamic arrays. The basic interface for managing arrays is provided by CFArray. CFMutableArray adds functions to modify the contents of an array.

You create a mutable array object using either the [CFArrayCreateMutable](#page-6-0) (page 7) or [CFArrayCreateMutableCopy](#page-7-0) (page 8) function.

CFMutableArray provides several functions for changing the contents of an array, for example the [CFArrayAppendValue](#page-5-0) (page 6) and [CFArrayInsertValueAtIndex](#page-8-1) (page 9) functions add values to an array and [CFArrayRemoveValueAtIndex](#page-9-1) (page 10) removes values from an array. You can also reorder the contents of an array using [CFArrayExchangeValuesAtIndices](#page-8-0) (page 9) and [CFArraySortValues](#page-12-0) (page 13).

CFMutableArray is "toll-free bridged" with its Cocoa Foundation counterpart, NSMutableArray. This means that the Core Foundation type is interchangeable in function or method calls with the bridged Foundation object. Therefore, in a method where you see an NSMutableArray \* parameter, you can pass in a CFMutableArrayRef, and in a function where you see a CFMutableArrayRef parameter, you can pass in an NSMutableArray instance. This fact also applies to concrete subclasses of NSMutableArray. See Interchangeable Data Types for more information on toll-free bridging.

# <span id="page-4-3"></span><span id="page-4-2"></span>**Functions**

# **CFArrayAppendArray**

Adds the values from one array to another array.

```
void CFArrayAppendArray (
   CFMutableArrayRef theArray,
    CFArrayRef otherArray,
    CFRange otherRange
);
```
#### **Parameters**

*theArray*

The array to which valuesfrom *otherArray* are added. If *theArray* is a limited-capacity array, adding otherRange.length values from *otherArray* must not cause the capacity limit of *theArray* to be exceeded.

*otherArray*

An array providing the values to be added to *theArray*.

*otherRange*

The range within *otherArray* from which to add the valuesto *theArray*. The range must not exceed the index space of *otherArray*.

## **Discussion**

The new values are retained by *theArray* using the retain callback provided when *theArray* was created. If the values are not of the type expected by the retain callback, the behavior is undefined. The values are assigned to the indices one larger than the previous largest index in *theArray*, and beyond, and the count of *theArray* is increased by otherRange.length. The values are assigned new indices in *theArray* from smallest to largest index in the order in which they appear in *otherArray*.

#### **Availability**

Available in CarbonLib v1.1 and later. Available in Mac OS X v10.0 and later.

#### **Related Sample Code**

ImageBrowserView

#### <span id="page-5-0"></span>**Declared In**

CFArray.h

# **CFArrayAppendValue**

Adds a value to an array giving it the new largest index.

```
void CFArrayAppendValue (
   CFMutableArrayRef theArray,
    const void *value
);
```
#### **Parameters**

*theArray*

The array to which *value* is to be added. If *theArray* is a limited-capacity array and it is full before this operation, the behavior is undefined.

*value*

A CFType object or a pointer value to add to *theArray*.

#### **Discussion**

The *value* parameter is retained by *theArray* using the retain callback provided when *theArray* was created. If *value* is not of the type expected by the retain callback, the behavior is undefined. The *value* parameter is assigned to the index one larger than the previous largest index and the count of *theArray* is increased by one.

#### **Availability**

Available in CarbonLib v1.0 and later. Available in Mac OS X v10.0 and later.

#### **Related Sample Code**

HID Explorer ImageBrowserView **MoreIsBetter** MoreSCF **OISA** 

**Declared In**

<span id="page-6-0"></span>CFArray.h

# **CFArrayCreateMutable**

Creates a new empty mutable array.

```
CFMutableArrayRef CFArrayCreateMutable (
    CFAllocatorRef allocator,
    CFIndex capacity,
    const CFArrayCallBacks *callBacks
);
```
#### **Parameters**

#### *allocator*

The allocator to use to allocate memory for the new array and its storage for values. Pass NULL or kCFAllocatorDefault to use the current default allocator.

*capacity*

The maximum number of values that can be contained by the new array. The array starts empty and can grow to this number of values (and it can have less). If this parameter is 0, the array's maximum capacity is not limited. The value must not be negative.

```
callBacks
```
A pointer to a CFArrayCallBacks structure initialized with the callbacks for the array to use on each value in the array. A copy of the contents of the callbacks structure is made, so that a pointer to a structure on the stack can be passed in or can be reused for multiple array creations. This parameter may be NULL, which is treated as if a valid structure of version 0 with all fields NULL had been passed in.

If any of the fields are not valid pointers to functions of the correct type, or this parameter is not a valid pointer to a CFArrayCallBacks structure, the behavior is undefined. If any value put into the array is not one understood by one of the callback functions, the behavior when that callback function is used is undefined. If the array contains CFType objects only, then pass kCFTypeArrayCallBacks as this parameter to use the default callback functions.

## **Return Value**

A new mutable array, or NULL if there was a problem creating the object. Ownership follows the Create Rule.

**Availability** Available in CarbonLib v1.0 and later. Available in Mac OS X v10.0 and later.

#### **Related Sample Code**

HID Config Save HID Explorer ImageBrowserView ImageClient QISA

## **Declared In**

<span id="page-7-0"></span>CFArray.h

# **CFArrayCreateMutableCopy**

Creates a new mutable array with the values from another array.

```
CFMutableArrayRef CFArrayCreateMutableCopy (
    CFAllocatorRef allocator,
    CFIndex capacity,
    CFArrayRef theArray
```
);

### **Parameters**

#### *allocator*

The allocator to use to allocate memory for the new array and its storage for values. Pass NULL or kCFAllocatorDefault to use the current default allocator.

#### *capacity*

The maximum number of values that can be contained by the new array. The array starts with the same count as *theArray* and can grow to this number of values(and it can have less). If this parameter is 0, the array's maximum capacity is not limited. The capacity must not be negative, and must be greater than or equal to the count of *theArray*.

#### *theArray*

The array to copy. The pointer values from the array are copied into the new array. However, the values are also retained by the new array.

## **Return Value**

A new mutable array that contains the same values as *theArray*. The new array has the same count as the *theArray* and uses the same callbacks. Ownership follows the Create Rule.

#### **Availability**

Available in CarbonLib v1.0 and later. Available in Mac OS X v10.0 and later.

# **Related Sample Code**

**CFPreferences** ImageBrowserView MoreSCF **OISA OTCarbonShell** 

**Declared In** CFArray.h

# <span id="page-8-0"></span>**CFArrayExchangeValuesAtIndices**

Exchanges the values at two indices of an array.

```
void CFArrayExchangeValuesAtIndices (
   CFMutableArrayRef theArray,
   CFIndex idx1,
    CFIndex idx2
);
```
**Parameters**

*theArray*

The array that contains the values to be swapped.

*idx1*

The index of the value to swap with the value at *idx2*. The index must not exceed the index space of *theArray* (0 to N-1 inclusive, where N is the count of *theArray* before the operation).

*idx2*

The index of the value to swap with the value at *idx1*. The index must not exceed the index space of *theArray* (0 to N-1 inclusive, where N is the count of *theArray* before the operation).

#### **Availability**

Available in CarbonLib v1.0 and later. Available in Mac OS X v10.0 and later.

# <span id="page-8-1"></span>**Declared In**

CFArray.h

# **CFArrayInsertValueAtIndex**

Inserts a value into an array at a given index.

```
void CFArrayInsertValueAtIndex (
   CFMutableArrayRef theArray,
   CFIndex idx,
    const void *value
);
```
# **Parameters**

*theArray*

The array into which *value* is inserted. If *theArray* is a fixed-capacity array and it is full before this operation, the behavior is undefined.

*idx*

The index at which to insert *value*. The index must not exceed the index space of *theArray* (0 to N-1 inclusive, where N is the count of *theArray* before the operation. If the index is the same as the count of *theArray*, this function has the same effect as [CFArrayAppendValue](#page-5-0) (page 6).

# *value*

The value to insert into *theArray*. The value is retained by *theArray* using the retain callback provided when *theArray* was created. If *value* is not of the type expected by the retain callback, the behavior is undefined.

### **Discussion**

The *value* parameter is assigned to the index *idx*, and all values in *theArray* with equal and larger indices have their indices increased by one.

#### **Availability**

Available in CarbonLib v1.0 and later. Available in Mac OS X v10.0 and later.

### **Related Sample Code**

**CFPreferences** ComboBoxPrefs ImageBrowserView QTCarbonShell RecentItems

# **Declared In**

<span id="page-9-0"></span>CFArray.h

# **CFArrayRemoveAllValues**

Removes all the values from an array, making it empty.

```
void CFArrayRemoveAllValues (
   CFMutableArrayRef theArray
);
```
# **Parameters**

*theArray*

The array from which all of the values are removed.

### **Availability**

Available in CarbonLib v1.0 and later. Available in Mac OS X v10.0 and later.

# **Related Sample Code**

ImageClient

# <span id="page-9-1"></span>**Declared In**

CFArray.h

# **CFArrayRemoveValueAtIndex**

Removes the value at a given index from an array.

```
void CFArrayRemoveValueAtIndex (
   CFMutableArrayRef theArray,
    CFIndex idx
);
```
#### **Parameters**

*theArray*

The array from which the value is to be removed.

*idx*

The index of the value to remove. The value not lie outside the index space of *theArray* (0 to N-1 inclusive, where N is the count of *theArray* before the operation).

# **Discussion**

All values in *theArray* with indices larger than *idx* have their indices decreased by one.

#### **Availability**

Available in CarbonLib v1.0 and later. Available in Mac OS X v10.0 and later.

#### **Related Sample Code**

ComboBoxPrefs ImageClient MoreSCF **OISA OTCarbonShell** 

# **Declared In**

<span id="page-10-0"></span>CFArray.h

# **CFArrayReplaceValues**

Replaces a range of values in an array.

```
void CFArrayReplaceValues (
    CFMutableArrayRef theArray,
    CFRange range,
    const void **newValues,
    CFIndex newCount
);
```
#### **Parameters**

*theArray*

The array in which some values are to be replaced. If this parameter is not a valid CFMutableArray object, the behavior is undefined.

*range*

The range of values within *theArray* to replace. The range location or end point (defined by the location plus length minus 1) must not lie outside the index space of *theArray* (0 to N-1 inclusive, where N is the count of *theArray*). The range length must not be negative. The range may be empty (length 0), in which case the new values are merely inserted at the range location.

#### *newValues*

A C array of the pointer-sized values to be placed into *theArray*. The new values in *theArray* are ordered in the same order in which they appear in this C array. This parameter may be NULL if the *newCount* parameter is 0. This C array is not changed or freed by this function. If this parameter is not a valid pointer to a C array of at least *newCount* pointers, the behavior is undefined.

*newCount*

The number of valuesto copy from the *newValues* C array into *theArray*. If this parameter is different from the range length, the excess *newCount* values are inserted after the range or the excess range values are deleted. This parameter may be 0, in which case no new values are replaced into *theArray* and the values in the range are simply removed. If this parameter is negative or greater than the number of values actually in the *newValues* C array, the behavior is undefined.

#### **Availability**

Available in CarbonLib v1.0 and later. Available in Mac OS X v10.0 and later.

### **Related Sample Code**

**DockBrowser** 

# **Declared In**

<span id="page-11-0"></span>CFArray.h

# **CFArraySetValueAtIndex**

Changes the value at a given index in an array.

```
void CFArraySetValueAtIndex (
    CFMutableArrayRef theArray,
    CFIndex idx,
    const void *value
);
```
#### **Parameters**

*theArray*

The array in which the value is to be changed.

*idx*

The index at which to set the new value. The value must not lie outside the index space of *theArray* (0 to  $N-1$  inclusive, where N is the count of the array before the operation).

*value*

The value to set in *theArray*. The value is retained by *theArray* using the retain callback provided when *theArray* was created and the previous value at *idx* is released. If the value is not of the type expected by the retain callback, the behavior is undefined. The indices of other values are not affected.

#### **Availability**

Available in CarbonLib v1.0 and later.

Available in Mac OS X v10.0 and later.

## **Related Sample Code**

AlbumToSlideshow Watcher

#### **Declared In**

CFArray.h

# <span id="page-12-0"></span>**CFArraySortValues**

Sorts the values in an array using a given comparison function.

```
void CFArraySortValues (
   CFMutableArrayRef theArray,
   CFRange range,
    CFComparatorFunction comparator,
    void *context
```
);

# **Parameters**

*theArray*

The array whose values are sorted.

*range*

The range of values within *theArray* to sort. The range location or end point (defined by the location plus length minus 1) must not lie outside the index space of *theArray* (0 to N-1 inclusive, where N is the count of *theArray*). The range length must not be negative. The range may be empty (length 0).

*comparator*

The function with the comparator function type signature that is used in the sort operation to compare the values in *theArray*. If this parameter is not a pointer to a function of the correct prototype, the behavior is undefined. If there are valuesin *theArray* that the *comparator* function does not expect or cannot properly compare, the behavior is undefined. The values in the range are sorted from least to greatest according to this function.

*context*

A pointer-sized program-defined value, which is passed as the third parameter to the *comparator* function, but is otherwise unused by this function. If the context is not what is expected by the *comparator* function, the behavior is undefined.

#### **Availability**

Available in CarbonLib v1.0 and later. Available in Mac OS X v10.0 and later.

# **Related Sample Code**

**DockBrowser** HID Explorer MoreIsBetter MoreSCF **OISA** 

# <span id="page-12-1"></span>**Declared In**

<span id="page-12-2"></span>CFArray.h

# Data Types

# **CFMutableArrayRef**

A reference to a mutable array object.

typedef struct \_\_CFArray \*CFMutableArrayRef;

# **Availability**

Available in Mac OS X v10.0 and later.

# **Declared In**

CFArray.h

# <span id="page-14-0"></span>Document Revision History

This table describes the changes to *CFMutableArray Reference*.

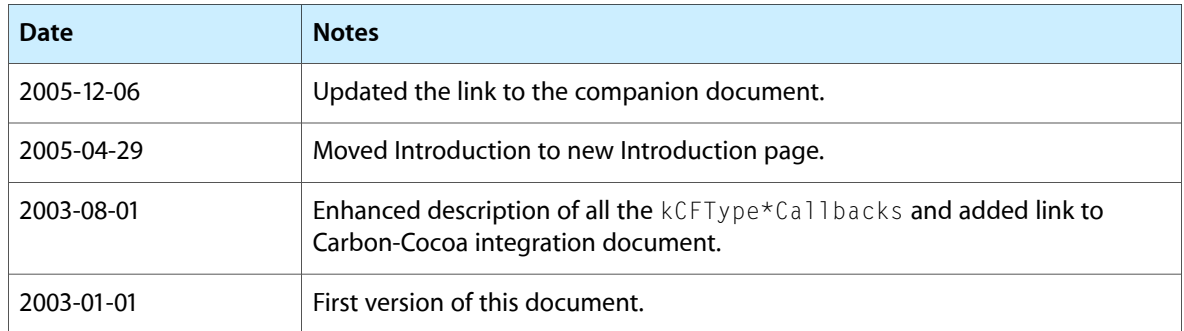

## **REVISION HISTORY**

Document Revision History

# Index

# <span id="page-16-0"></span>C

CFArrayAppendArray function [5](#page-4-3) CFArrayAppendValue function [6](#page-5-0) CFArrayCreateMutable function [7](#page-6-0) CFArrayCreateMutableCopy function [8](#page-7-0) CFArrayExchangeValuesAtIndices function [9](#page-8-0) CFArray InsertValueAt Index function [9](#page-8-1) CFArrayRemoveAllValues function [10](#page-9-0) CFArrayRemoveValueAtIndex function [10](#page-9-1) CFArrayReplaceValues function [11](#page-10-0) CFArraySetValueAtIndex function [12](#page-11-0) CFArraySortValues function [13](#page-12-0) CFMutableArrayRef data type [13](#page-12-2)